# **Wie funktioniert APRS**

Wie bereits eingangs erwähnt, ist APRS eine Weiterentwicklung des Packet Radio Protokolls AX.25. Für die Übertragung der APRS-Pakete braucht es aber keinen Connect wie sonst bei Packet Radio üblich. Die Pakete werden direkt auf der Frequenz 144.800 MHz (Europa) über einen 1200bps TNC in der Modulationsart AFSK ausgesendet. Da kein Connect nötig ist, fehlt die Empfangsgarantie.

Die gesendeten Pakete können von anderen Stationen direkt empfangen werden. Zwei spezielle Arten von APRS sind die Aussendungen via die Raumstation ISS oder der Betrieb über eine Kurzwellen-Station.

Um den Ausbreitungsradius zu vergrößern werden Digipeater (oder kurz Digi) eingesetzt. Ein Digi nimmt die APRS-Pakete auf und sendet diese erneut aus (Broadcasting). Auf die speziellen Formen der Digis und über die Gefahr, dass das APRS-Netz überlastet werden kann, wird später eingegangen.

Nebst der HF-Verbreitung können APRS-Daten auch im Internet betrachtet werden. Über I-Gates (Internet Gateways) gelangen die über HF ausgestrahlten Pakete ins Internet. Ein I-Gate ist ein Digipeater, welcher ans Internet angeschlossen ist. Diese Daten können dann auf Karten dargestellt werden (z.B. auf  $a$ prs.fi) oder von Computer-Programmen wie "UI View" ausgewertet werden. Es besteht so auch die Möglichkeit den Weg einer Station (Auto, Fussgänger etc.) zu verfolgen. Oder man kann Wetterdaten auswerten und sich graphisch anzeigen lassen. Auch der Versand von kurzen Nachrichten oder E-Mails ist möglich.

Auch der umgekehrte Weg, Internet auf HF, ist möglich. Hier sollen aber nur Messages weitergeleitet werden um ein unnötige Belastung des Kanals zu vermeiden.

# **Standard-Frequenzen APRS in Europa**

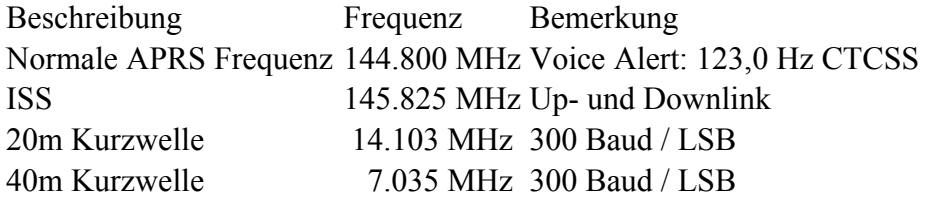

Den Aufgang der ISS nennt man AOS "Acquisition of Signal", den Untergang am Horizont LOS "Loss of Signal". Nur um die maximale Elevation herum "TCA – Time of Closet Approach" sind Sende- und Empfangsfrequenz gleich: 145,825 MHz FM simplex. AOS: Tx 145,820 MHz, Rx 145,830 MHz FM LOS: Tx 145,830 MHz, Rx 145,820 MHz FM Es ist dafür kein Vorverstärker oder spezielles Equipment erforderlich; lediglich die Dopplershift sollte man nicht vergessen. Dafür sind dann drei Speicherplätze, für das schnelle Umschalten, erforderlich. Zeit von AOS bis LOS circa 9 Minuten.

## **Was kann man mit APRS alles machen**

Einige Möglichkeiten von APRS wurden bereits angedeutet. Es gibt aber auch noch viele weiter Möglichkeiten über APRS zu kommunizieren und es kommen auch laufend neue Ideen dazu.

Die folgende Auflistung zeigt die grosse Vielfalt:

- Positionsdaten von Stationen und Objekten
- Statusmeldungen
- Kurznachrichten
- E-Mail
- Bulletins (z.B. lokale Amateurfunk Aktivitäten)
- Wetterdaten
- ORZ Abfragen
- Telemetriedaten
- Informationen über lokale Relaisstationen
- Voice Alert (Gemeinsame Frequenz zur Findung für ein QSO, wichtig: QSY auf Voice Frequenz)
- Und vieles mehr

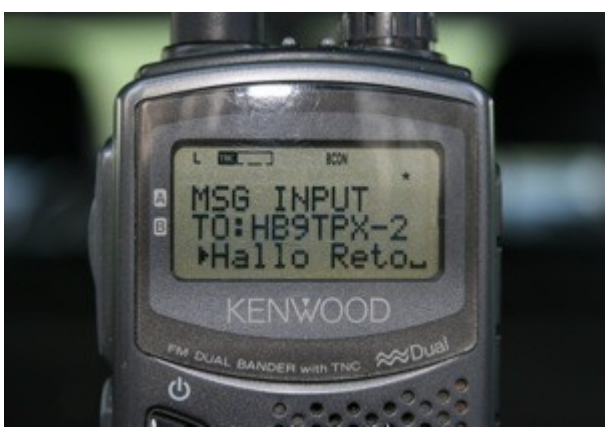

TH-D7 mit Message

Was ist der Nutzen all dieser Daten? Dies ist wohl eine Frage, die so mach eine YL oder ein OM stellt, respektive zu hören bekommt. Die Frage lässt sich nicht pauschal beantworten, hat doch jeder seine persönlichen Präferenzen. Die folgenden Punkte sollen einen Einblick geben, welchen Benefiz APRS hat:

- Verfolgung der aktuellen Wetterlage dank dem Vergleich verschiedener Wetterstationen
- Versand von Kurznachrichten "SMS" ohne Handy
- Zielfindung, in dem man sich einem Objekt annähern kann (z.B. Fieldday-Standort)
- Kennzeichnung wichtiger Orte wie z.B. Spitäler, Amateurfunk-Shops, etc.
- Tracken z.B. von einem Fahrzeug im Internet (Frau sieht, wie lange es noch dauert bis der Mann zu Hause ist)
- Notrufsystem mit Ortungsmöglichkeit (Emergency Bake)
- Überwachung und Auswertung von Telemetriedaten
- Information von lokalen Repeatern und der direkten QSY-Möglichkeit (mit geeignetem Gerät)
- Mehr über eine YL oder einen OM erfahren dank direkter Abfrage der QRZ Datenbank
- Auch Nicht-Funkamateure können über Webseiten wie aprs.fi die APRS Stationen verfolgen

# **APRS anwenden**

# **Wie kann man APRS betreiben**

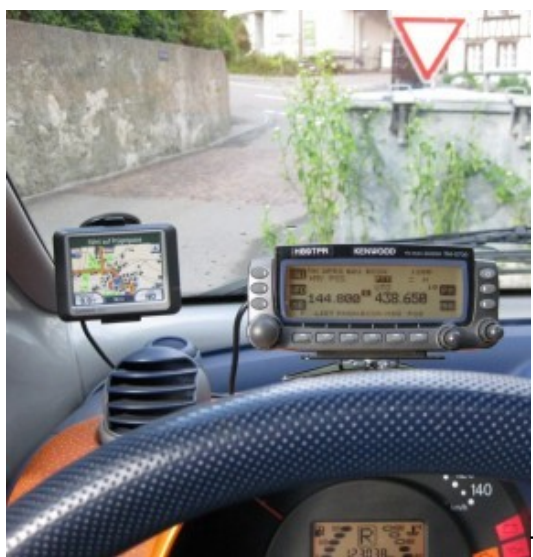

TM-D700 im Auto mit GPS

Es gibt verschiedenste Möglichkeiten um APRS zu betreiben. Es kommt hier sehr stark darauf an, ob jemand nur andere Stationen beobachten möchte oder ob man selber auch aktiv Daten senden will. Weiter ist entscheidend wie experimentierfreudig jemand ist. Nebst kommerziell gefertigten Funkgeräten mit integrierter APRS Funktionalität gibt es zahlreiche Selbstbauprojekte. Auch Schnittstellen zwischen Funkgerät, TNC und GPS bergen einige Herausforderungen.

Für den versierten APRS Anwender besteht zudem die Möglichkeit einen Digipeater oder ein IGate zu betreiben.

Im Folgenden soll eine nicht abschliessende Aufzählung einen Einblick geben, wie man in APRS QRV werden kann:

- Webseite aprs.fi (nur View, auch für nicht Amateurfunker)
- Computer mit APRS Software (z.B. UI-View), TNC und 2m Funkgerät
- Kenwood TM-D710 (Mobil-Funkgerät mit APRS Funktion), zusätzlich wird ein GPS-Empfänger benötigt
- Yaesu FTM-400 (Mobil-Funkgerät mit APRS Funktion) GPS ist bereits **integriert**
- Kenwood TH-D72 (Handfunkgerät mit APRS Funktion) GPS ist bereits integriert
- Yaesu VX-8GE (Handfunkgerät mit APRS Funktion) GPS ist bereits integriert
- Tracker (z.B. TinyTrack von Byonics oder Opentracker) mit 2m Funkgerät und GPS-Empfänger
- IPhone mit APRS-App (z.B. iBCNU), für die volle Funktionalität braucht es ein gültiges Amateurfunk-Rufzeichen
- Spezieller Tracker für Wetterstation (z.B. AnyFrog oder WX3in1) mit 2m Funkgerät und Wetterstation

 Fortgeschrittene Benutzer können das APRS-Netz mit einem Digipeater (Repeater für APRS Daten) oder einem IGate (Schnittstelle zum Internet) erweitern.

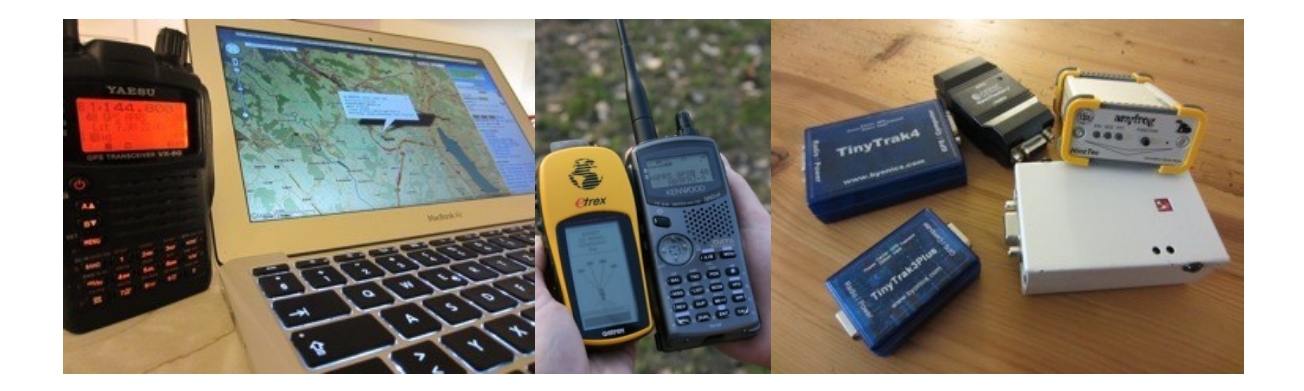

# **Digipeater**

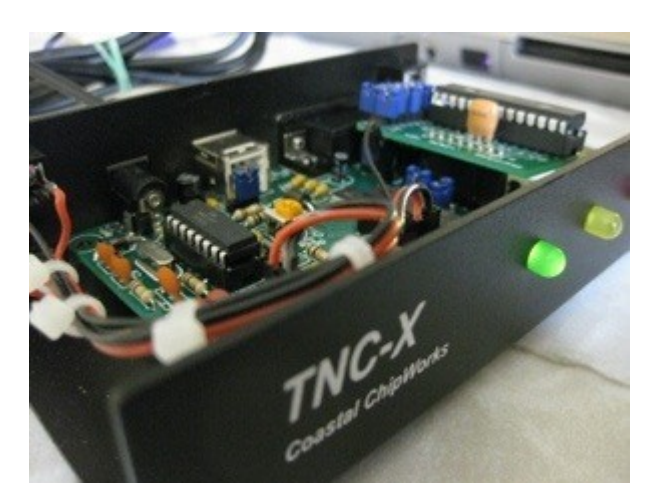

Grundsätzlich unterscheidet man in APRS zwischen zwei Digipeater (Digi) Typen. Es ist dies sogenannte WIDE Digis und Fill-in Digis.

Es gibt noch eine dritte Form, das IGate. Im weitesten Sinn kann auch ein IGate als Digi betrachtet werden, leitet es doch die Pakete ins Internet weiter.

Im Folgenden werden die verschiedenen Digitypen kurz beschrieben.

# **WIDE-Digi**

Beim WIDE-Digi handelt es sich um den klassischen Typ eines Digipeaters. Er sendet alle Pakete mit WIDE1-1 bis WIDE7-7 weiter. Da Pfadeinstellungen mit mehr als 3 Hops (WIDE3-3) nicht den aktuellen Gepflogenheiten entsprechen, gibt es immer mehr Digibetreiber, welche den Pfad auf 3 Hops kürzen. Ein WIDE-Digi steht meist an einem exponierten Standort, so dass er ein möglichst großes Einzugsgebiet hat.

## **Fill-in-Digi**

Der Fill-in-Digi dient als Zubringer. Er wird an Orten aufgestellt, wo man keinen WIDE-Digi direkt erreichen kann. Seine Funktion ist es dann die Empfangenen Pakete an den WIDE-Digi zu senden.

Ein Fill-in-Digi kann nur mit der Pfadeinstellung WIDE1-1 angesprochen werden. Andere Pfadeinstellungen werden ignoriert.

### **IGate**

Das IGate wird dazu benötigt APRS mit dem Internet zu verbinden. Über HF empfangene Pakete werden ins Internet geleitet, wo sie auf speziellen Webseiten angeschat werden können.

Aber auch der Weg vom Internet auf HF ist bei modernen IGates möglich. Dieser Weg dient vor allem zum Versenden von Nachrichten.

Oft werden IGates mit einem Digipeater kombiniert.

### **Pfadeinstellungen**

Damit die ausgesendeten APRS Baken nicht nur lokal verbreitet werden können, gibt es sogenannte Digipeater (Digi). Diese Digis leiten die empfangenen Pakete weiter, so dass sie von anderen Stationen oder anderen Digis empfangen werden. Würde nun eine solche Weiterleitung unendlich erfolgen, so wäre die Frequenz 144.800MHz innert kürzester Zeit mehr als überlastet.

Damit dies nicht passiert, gibt es sogenannte Pfadeinstellungen. Diese Pfadeinstellungen beschränken das Weiterleiten eines Pakets via Digipeater. Man spricht hier auch von sogenannten Hops.

Die Pakete sollen in einem nützlichen Umkreis von ca. 50km via HF verbreitet werden. Zudem sollten sie via ein IGate (Schnittstelle HF – Internet) ins Internet gelangen, so dass jedermann die Bake auf z.B. [aprs.fi](http://aprs.fi/) sehen kann.

Bei diesen Pfadeinstellungen spricht man auch vom New n-N Paradigma. Bob Bruninga WB4APR hat dieses Paradigma erstellt um den vielen Paket-Kollisionen auf der APRS-Frequenz entgegenzuwirken.

#### **Im Wesentlichen geht es um folgende Punkte:**

- Verabschieden von den veralteten Pfadregeln RELAY, WIDE, TRACE
- Konsequente Verwendung von WIDEn-N
- Im Normalfall genügt ein N von maximal 2, in Regionen mit wenig Digis kann auch ein N von 3 verwendet werden
- Fixstationen sprechen ihren nächsten Digi direkt an

#### **Grundeinstellungen:**

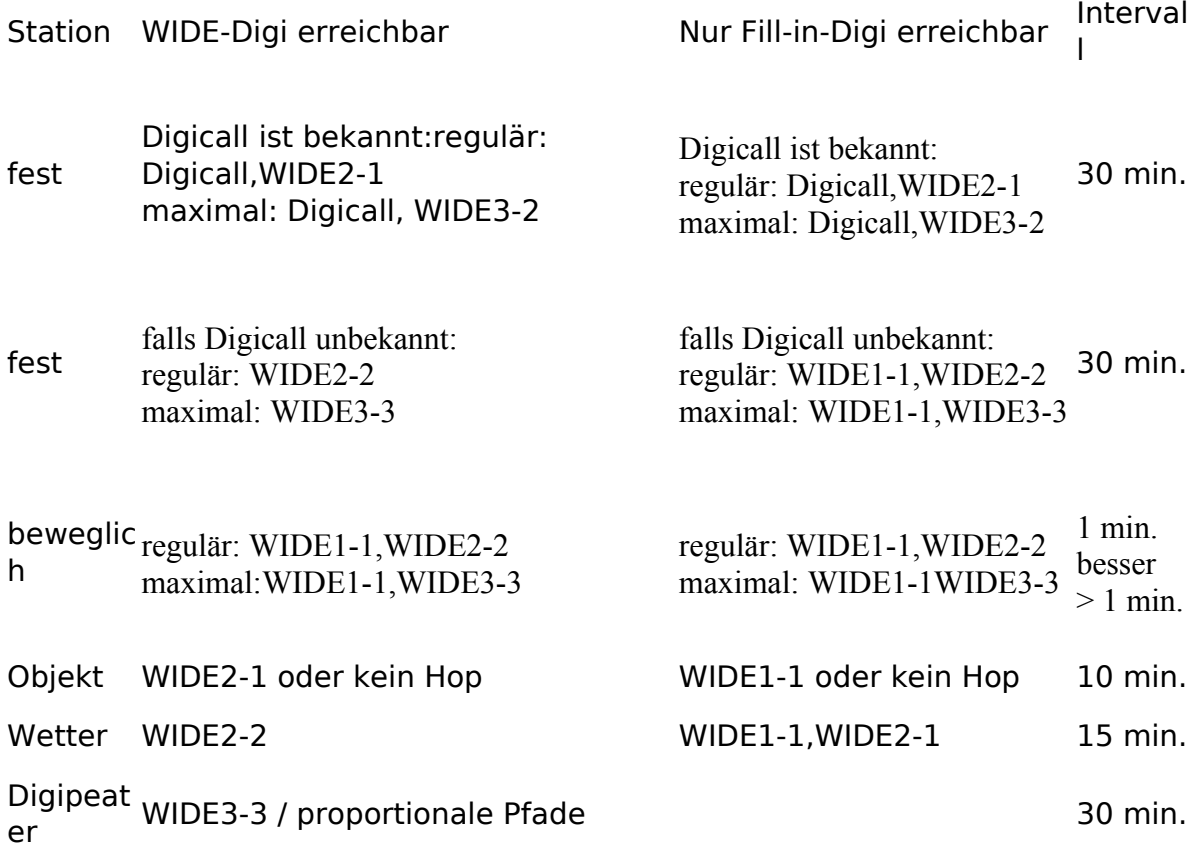

#### **Quelle** [www.aprs-dl.de](http://www.aprs-dl.de/?APRS_Detailwissen:Pfadeinstellungen)

Bei diesen Pfadeinstellungen handelt es sich um eine Empfehlung welche auch von der europäischen APRS-Gemeinde unterstützt wird.

Moderne Digipeater sind heute in der Lage, die Anzahl Hops zu kürzen, so dass die APRS Frequenz "sauber" bleibt.